## Chaos und Fraktale Feigenbaum-Szenario bei der logistischen Parabel

Prof. Dr. Dörte Haftendorn www.uni-lueneburg.de/mathe-lehramt 21. Nov.1996, Apr. 05

## Das Feigenbaum-Szenario

wurde von Mitchel Feigenbaum in den 70-iger Jahren zuerst untersucht.

Auf der Hochachse ist von oben nach unten der Parameter r für die logistische Gleichung in einem vorher gewählten Bereich aufgetragen. Die Rechtsachse hat x-Werte zwischen 0 und 1.

Für jedes r aus dem Bereich entsteht eine Pixelzeile des Bildes. Es werden 100 Iterationen "m Dunkeln" gerechnet, für die nächsten 100 Iterationen wird ein Punkt in die Zeile gezeichnet. Wenn die Folge für dieses r konvergiert, sieht man nur das 200ste Pixel.

Beim oberen Bild geht r von 2,9 (oben) bis 4 (unten). Bei r=3 tritt die erste **Bifurkation** auf. Man sieht für die nun folgenden r das 199ste und 200ste Pixel. Es liegen zwei Häufungswerte vor, bis r auf 3,449489... angewachsen ist.

Diesen genauen Wert für r kann man aus den Schnitt-Steigungen der 2. Iterierten von f gewinnen.

Es folgt eine **Bifurkationskaskade,** das Verhältnis der r-Abstände konvergiert gegen eine mathematische universelle Konstante, die **Feigenbaum-Konstante** \***=4,6692016091....** 

Der Eintritt ins Chaos erfolgt bei

r**=3,5699456**... Das ist hier daran sichtbar, dass die gezeichneten Pixel von Nr. 101 bis 200 als breites Band sichtbar werden.

In dem chaotischen Bereich gibt es aber immer wieder **Inseln der Ruhe**. In ihnen sind zunächst wieder wenige Häufungspunkte zu sehen. Deren Zahl ist nun aber keine reine Zweierpotenz mehr. Dann folgt wieder eine Bifurkationskaskade und erneuter Eintritt ins Chaos.

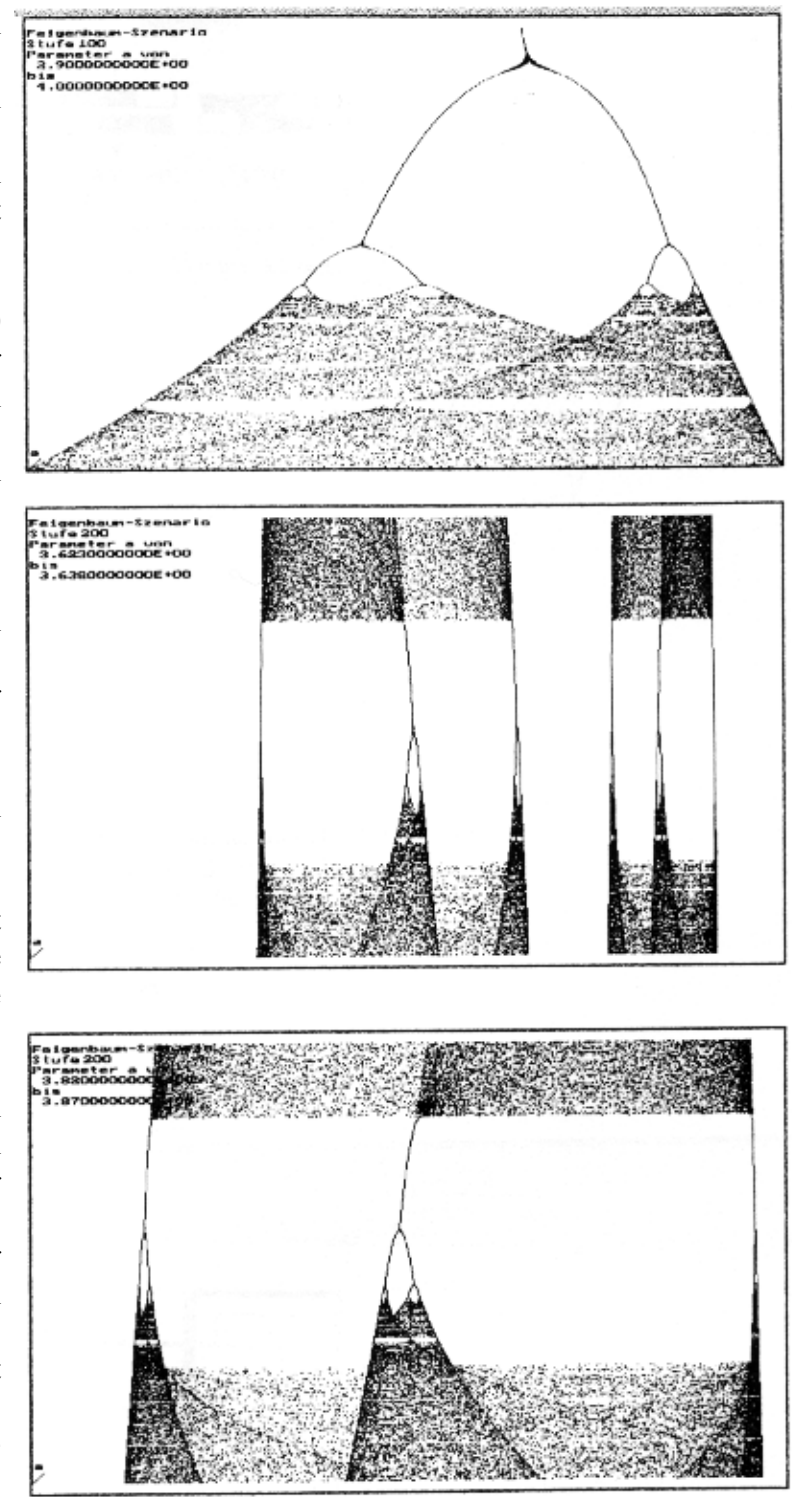

**Mathematisches Chaos** ist gekennzeichnet durch **Sensitivität** in den Anfangsbedingungen: Zwei beliebig dicht startende Punkte können im betrachteten Bereich beliebig weit auseinander wandern. Mathematisches Chaos hat die **Mischungseigenschaft:** Zu zwei beliebigen offenen Intervalln I und J kann man in J Punkte finden, die in I gestartet sind.

In mathematischem Chaos gibt es **periodische Punkte** und die "liegen dicht". Diese Eigenschaft ist mit Computern nicht zu prüfen. Sie geht in der Rechenungenauigkeit unter.